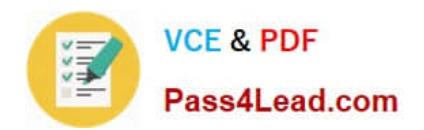

# **1Z0-1013Q&As**

Oracle Payroll Cloud 2018 Implementation Essentials

## **Pass Oracle 1Z0-1013 Exam with 100% Guarantee**

Free Download Real Questions & Answers **PDF** and **VCE** file from:

**https://www.pass4lead.com/1z0-1013.html**

100% Passing Guarantee 100% Money Back Assurance

Following Questions and Answers are all new published by Oracle Official Exam Center

**C** Instant Download After Purchase

- **83 100% Money Back Guarantee**
- 365 Days Free Update
- 800,000+ Satisfied Customers

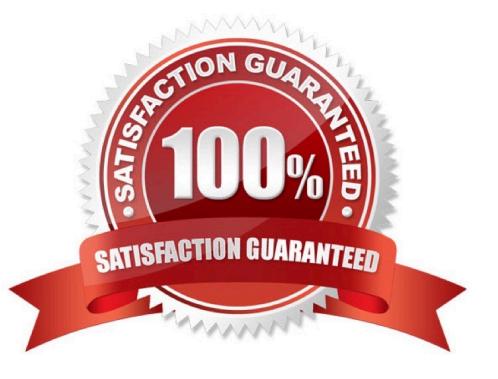

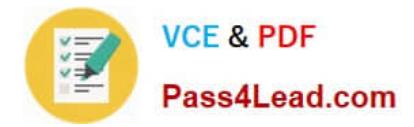

#### **QUESTION 1**

How should you change the order of the task displayed within the payroll flows checklist?

A. Amend both the sequence of the tasks on the task definition page and the task

B. Amend the task sequence on the task sequencing page.

C. Amend the sequence of the tasks within the task definition page.

D. Amend both the task sequence on the task sequencing page and the sequence within the edit task details page.

Correct Answer: B

#### **QUESTION 2**

A customer\\'s organization has three Business Units ?BU1, BU2, and BU3. You have an Onsite Allowance element, which is at Assignment level, for which only the employees in BU2 and BU3 are eligible. How do you define the element eligibility for Onsite Allowance element so that the element entry is restricted only for BU2 and BU3?

A. You cannot meet the requirement as you cannot create element eligibility using business unit as the eligibility criteria.

B. Onsite Allowance element should be defined as the Payroll Relationship level element so that the element eligibility can be defined using Business Unit as the criteria.

C. Define the element eligibility as an Open Eligibility and create an element entry only for employees with BU2 and BU3.

D. Define multiple element eligibilities using BU2 and BU3 for Business Unit criteria.

Correct Answer: A

#### **QUESTION 3**

You defined the department costing information after the Calculate Payroll process is run that creates the costing results also. You noticed that the department costing information is not created for the employees who are in that department. What should you do to ensure the department costing information is reflected for those employees without rolling back and rerunning the Calculate Payroll?

A. You roll back only the costing process and rerun it.

B. You run the Calculate Retroactive Costing process to recalculate costs for retroactive changes to costing setups.

C. You cannot rectify the costing results after they are created.

D. You do the adjustments in General Ledger because you cannot do changes in the costing results.

Correct Answer: B

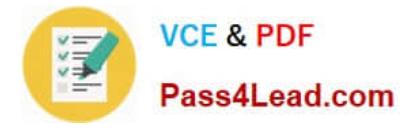

#### **QUESTION 4**

You have a requirement to verify the costing results, such as debit and credit, of a particular payroll run at costing segments combination level, without manually adding the individual costing results. Which two options achieve this requirement?

- A. Run the Payroll Activity Report in Detail scope.
- B. Run the Payroll Costing Report in Summary scope.
- C. You can use the OTBI Payroll Run Costing Real Time subject area.
- D. You cannot achieve this requirement.

Correct Answer: BC

#### **QUESTION 5**

You have run payroll process and need to validate and audit the run results before moving on to processing the payment. Which report helps you in diagnosing the results?

- A. Payroll Data Validation Report
- B. Payroll Balance Report
- C. Balance Exception Report
- D. Payroll Activity Report

Correct Answer: D

[Latest 1Z0-1013 Dumps](https://www.pass4lead.com/1z0-1013.html) [1Z0-1013 PDF Dumps](https://www.pass4lead.com/1z0-1013.html) [1Z0-1013 Study Guide](https://www.pass4lead.com/1z0-1013.html)

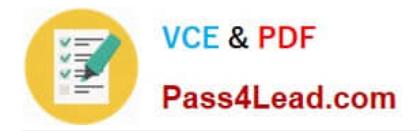

To Read the Whole Q&As, please purchase the Complete Version from Our website.

## **Try our product !**

100% Guaranteed Success 100% Money Back Guarantee 365 Days Free Update Instant Download After Purchase 24x7 Customer Support Average 99.9% Success Rate More than 800,000 Satisfied Customers Worldwide Multi-Platform capabilities - Windows, Mac, Android, iPhone, iPod, iPad, Kindle

We provide exam PDF and VCE of Cisco, Microsoft, IBM, CompTIA, Oracle and other IT Certifications. You can view Vendor list of All Certification Exams offered:

#### https://www.pass4lead.com/allproducts

### **Need Help**

Please provide as much detail as possible so we can best assist you. To update a previously submitted ticket:

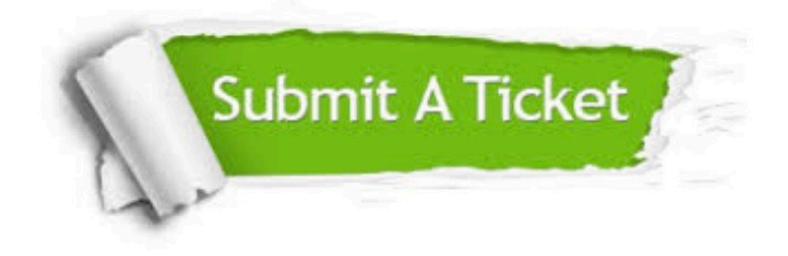

#### **One Year Free Update**

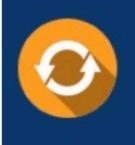

Free update is available within One Year after your purchase. After One Year, you will get 50% discounts for updating. And we are proud to .<br>poast a 24/7 efficient Customer Support system via Email

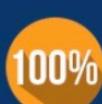

**Money Back Guarantee** To ensure that you are spending on

quality products, we provide 100% money back guarantee for 30 days from the date of purchase

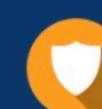

#### **Security & Privacy**

We respect customer privacy. We use McAfee's security service to provide you with utmost security for vour personal information & peace of mind.

Any charges made through this site will appear as Global Simulators Limited. All trademarks are the property of their respective owners. Copyright © pass4lead, All Rights Reserved.